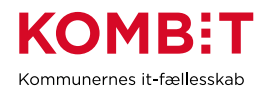

## **K04.4 Anmod om serviceaftale for Organisationsservicen**

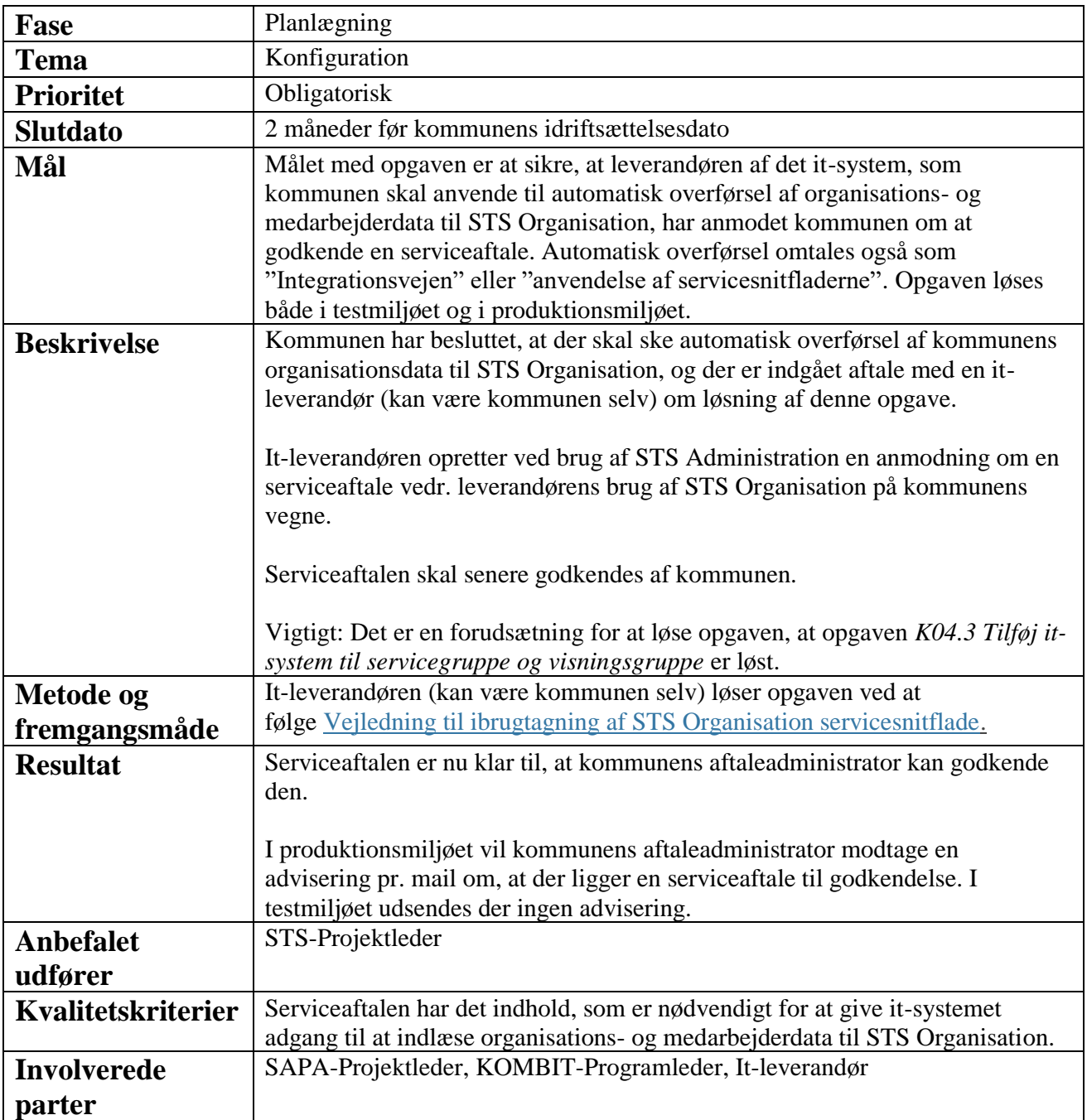